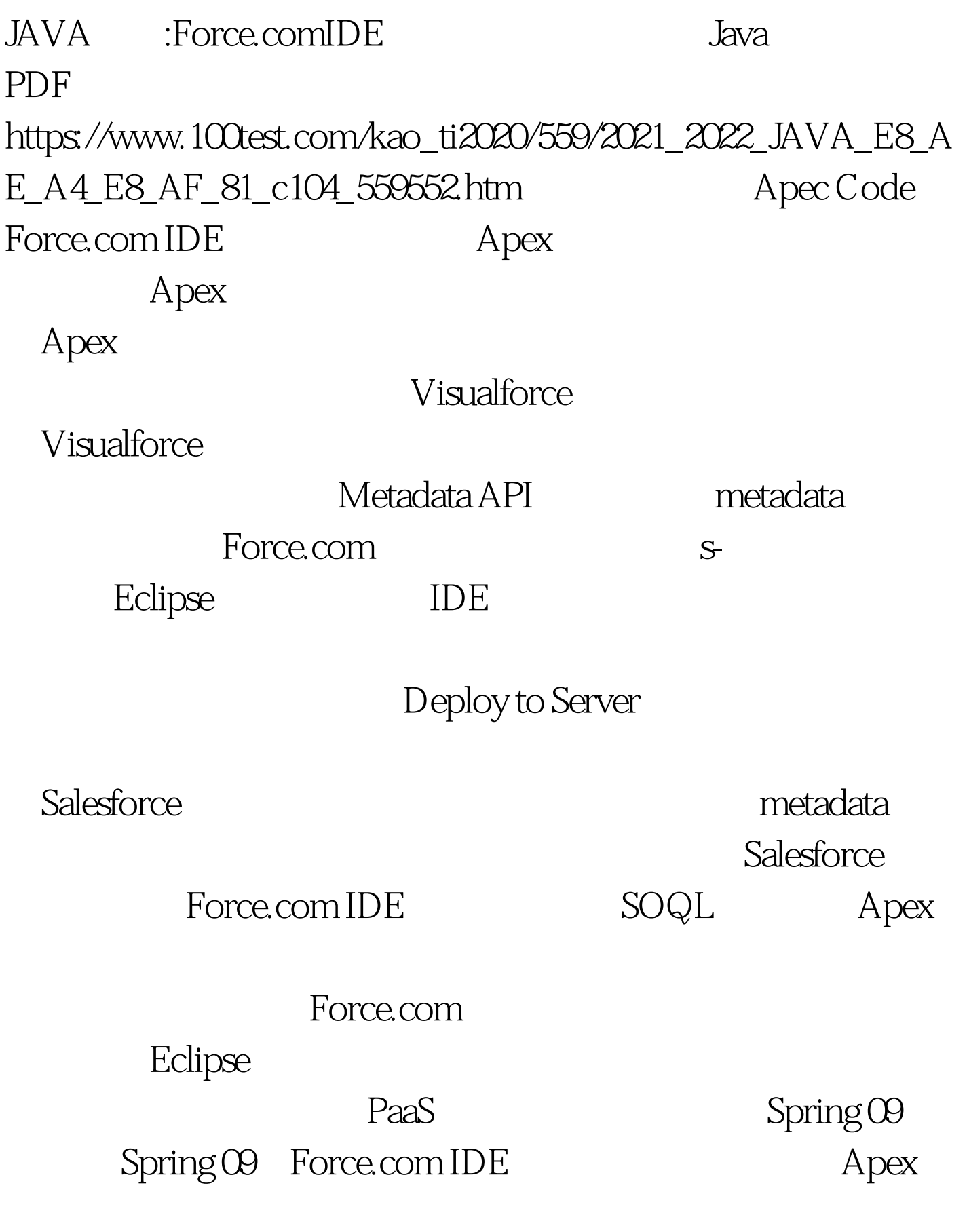

Metadata

Spring  $\omega$  Force.com IDE Developer Edition Force.com IDE Installation for Eclipse 3.3x Force.com IDE Installation for Eclipse 3.2.2 Updating the Force.com IDE from a previous version Force.com IDE Eclipse 3.4 100Test www.100test.com

Winter COIDE